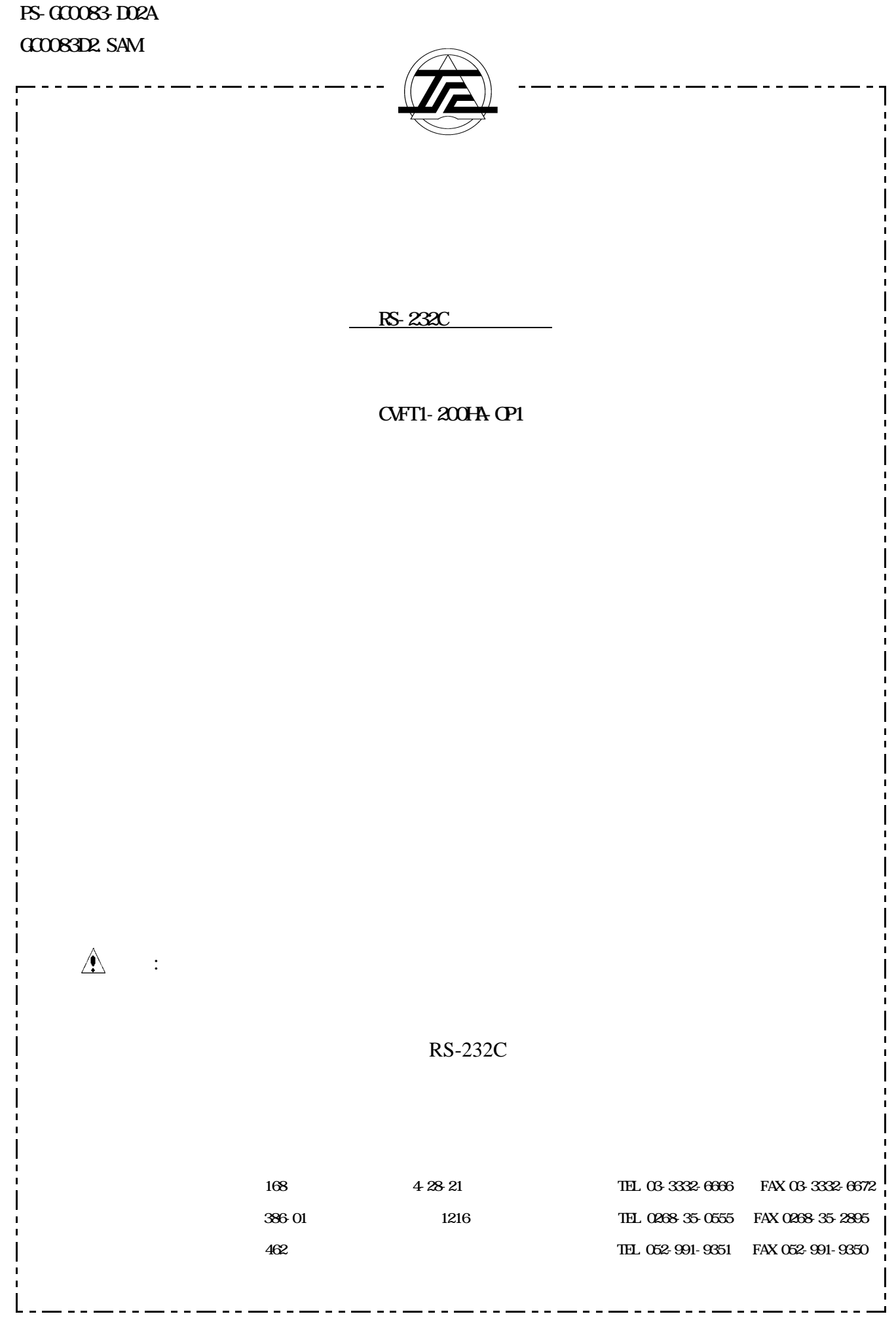

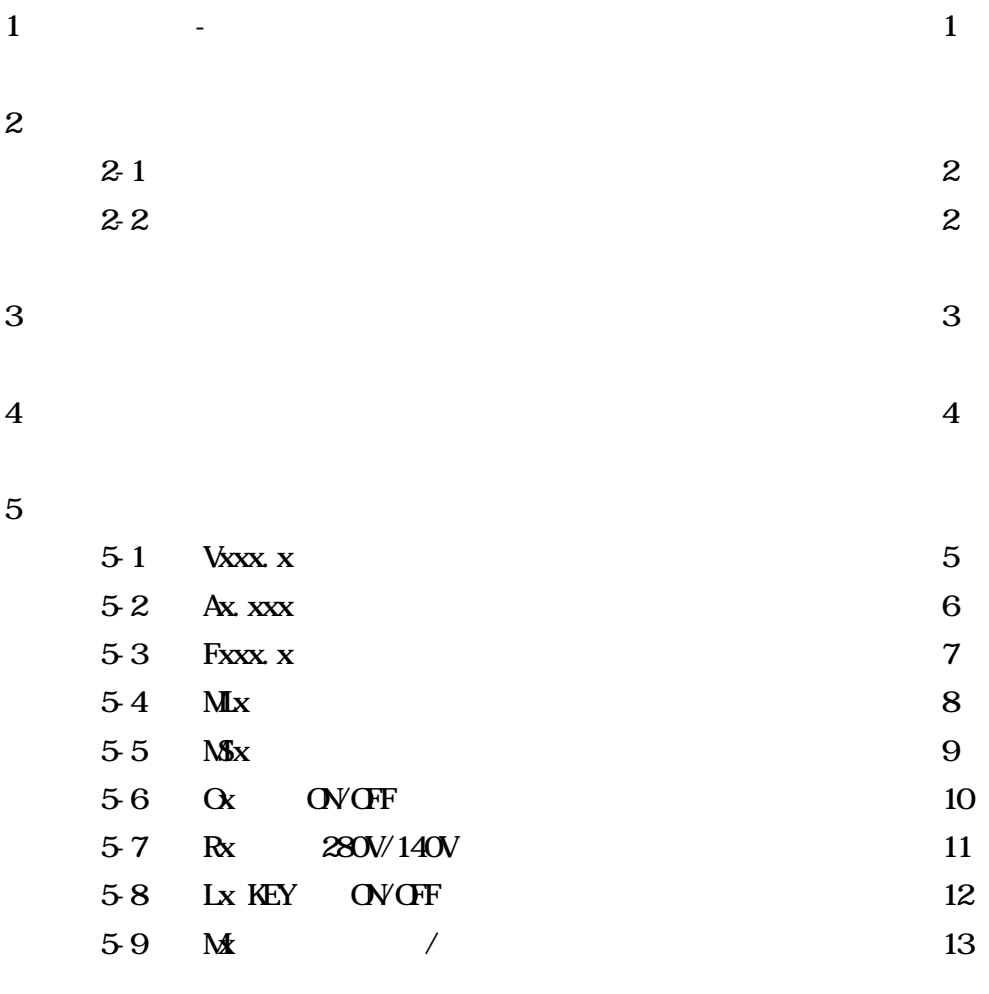

 $6$ 

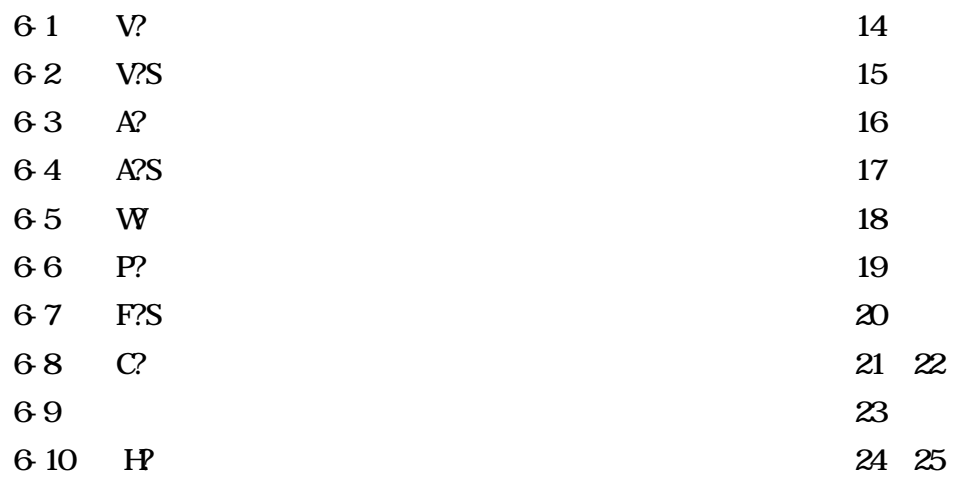

 $\begin{array}{ccc} 3 & \quad (\text{RS-232C} & ) \end{array}$ 

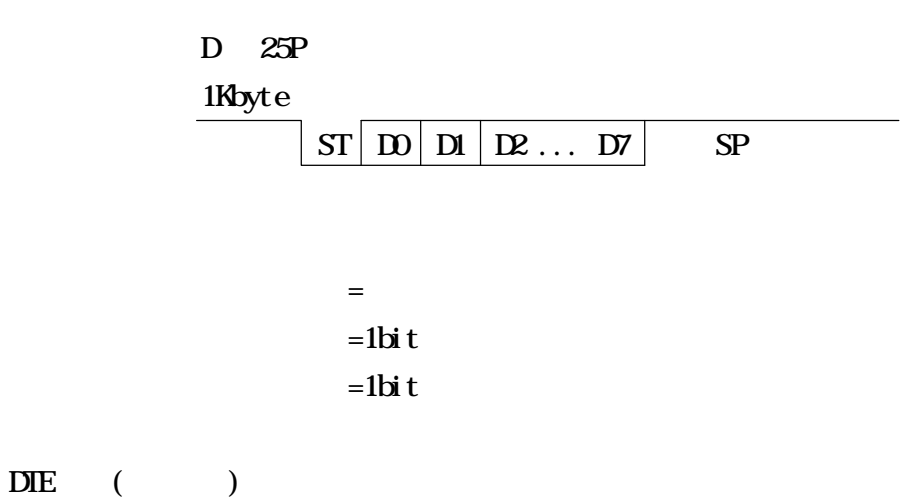

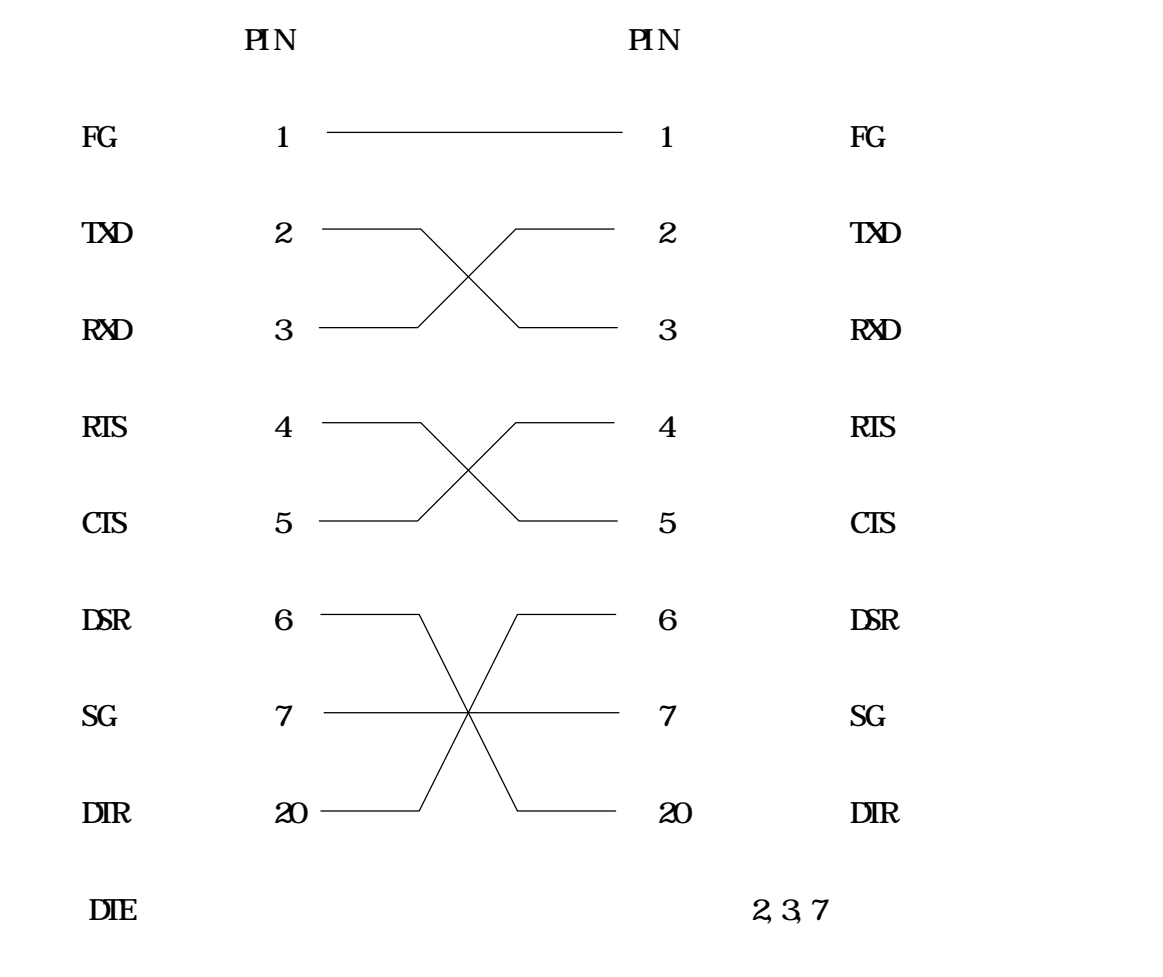

4, 20  $+10V$ 

 $\boldsymbol{2}$ 

 $2-1$ 

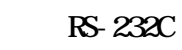

 $2-2$ 

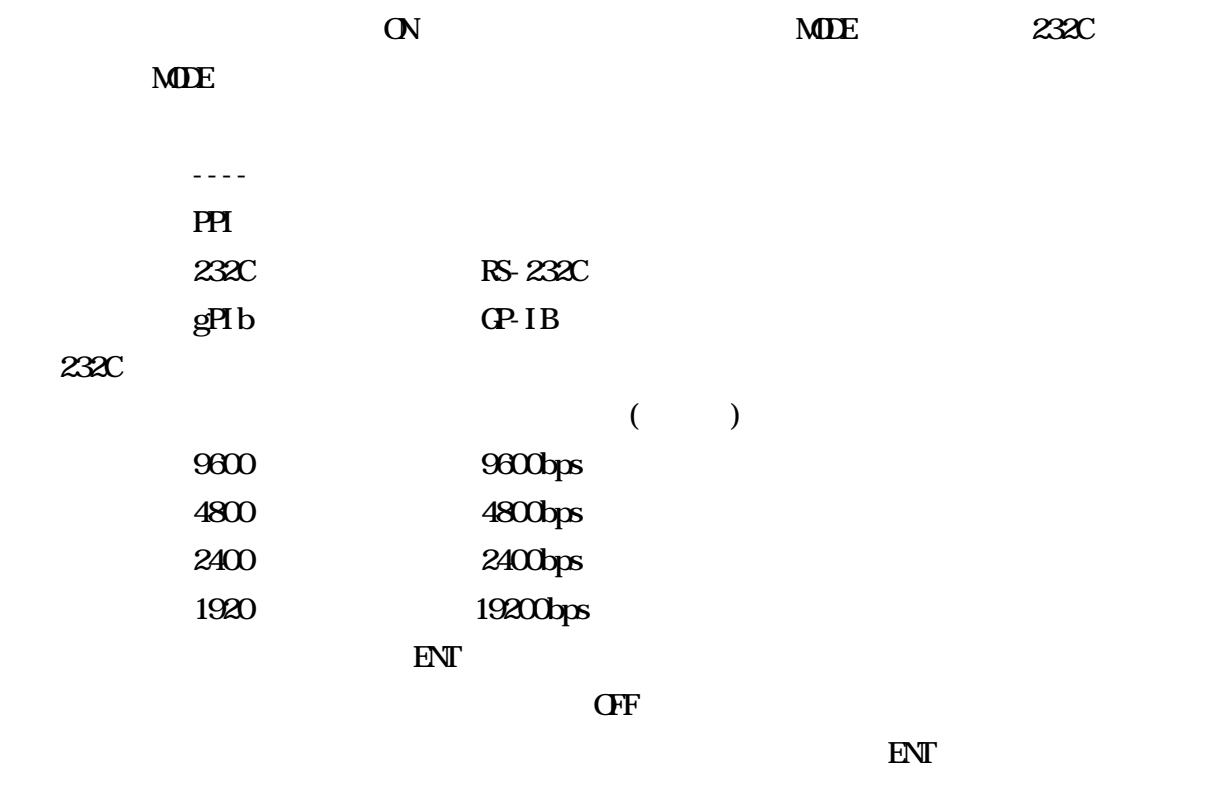

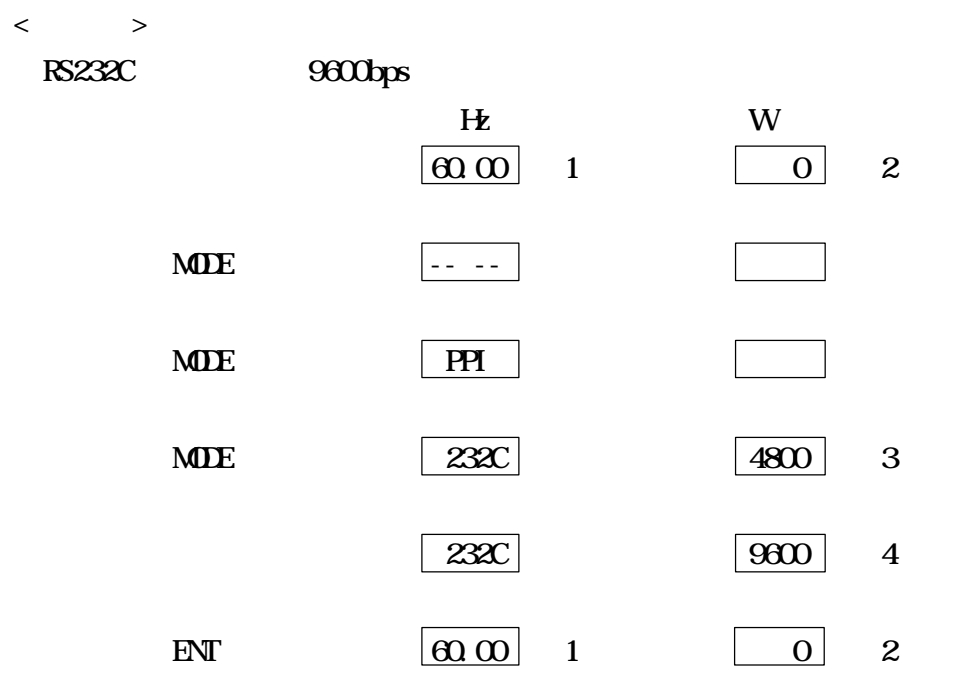

 $1 \quad 4$ 

 $\cdot$ , ',' 'LF'(OAH)  $\cdot$  'CR'(ODH)

)

 $\mathbf{X}$ 

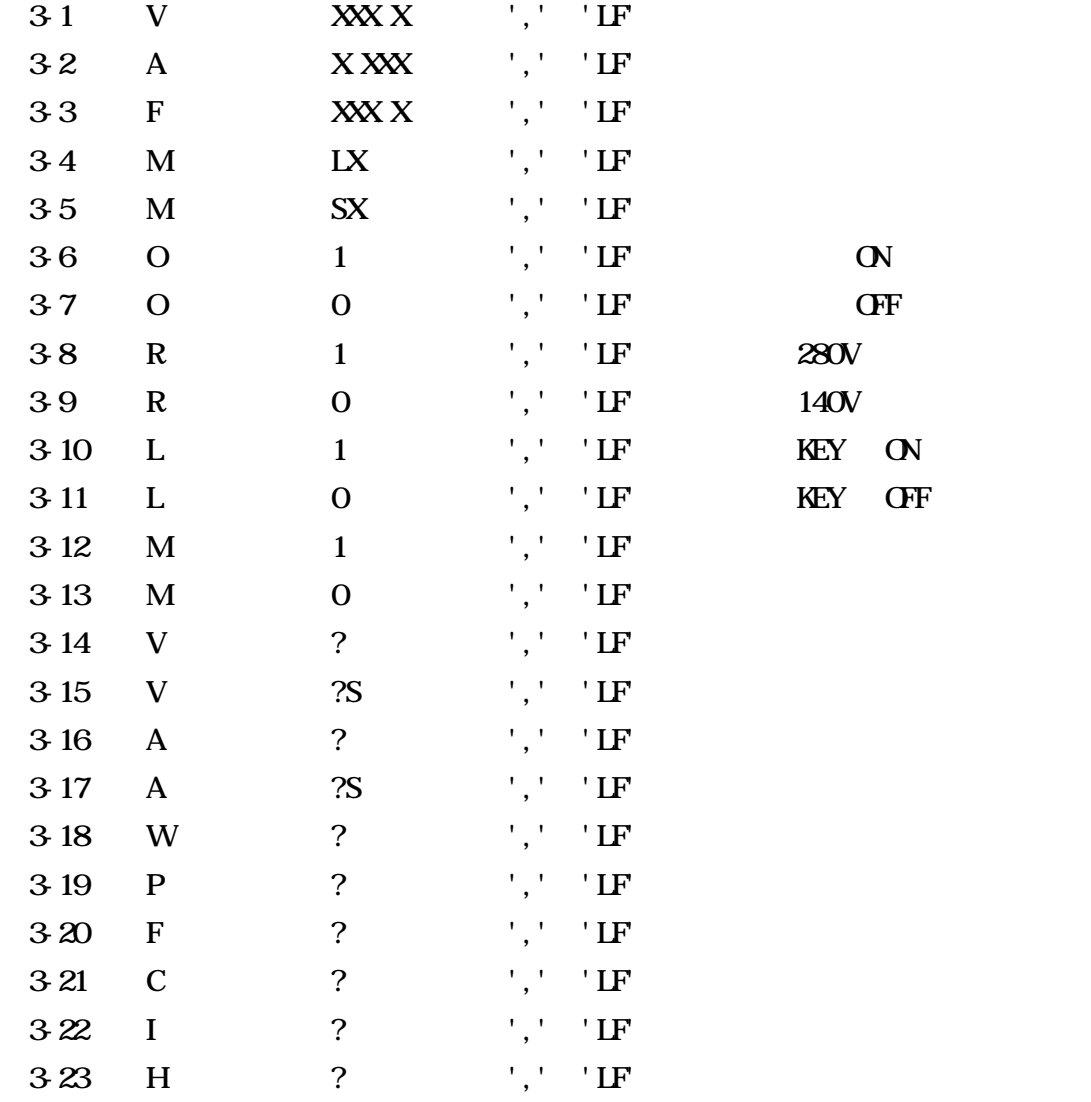

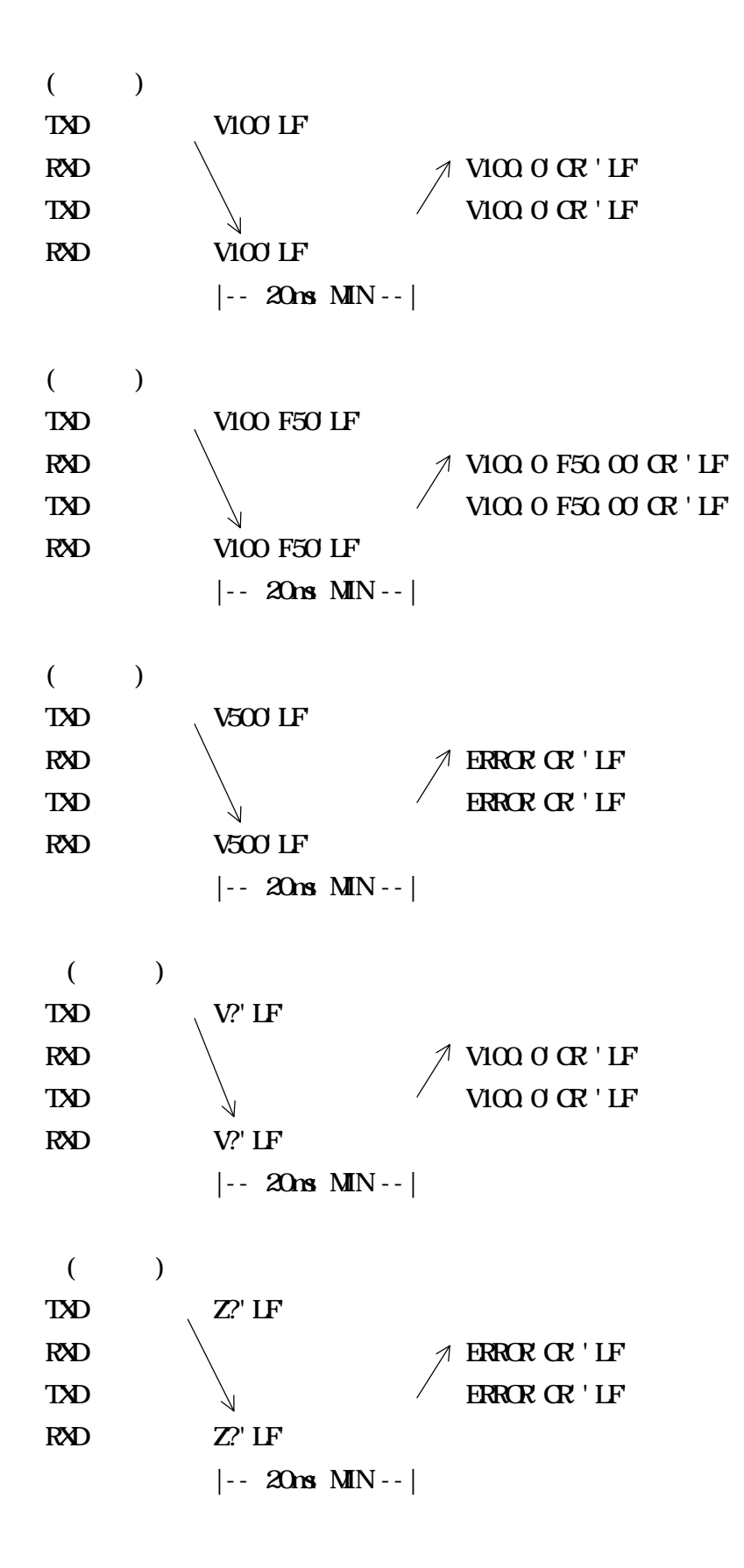

 $\overline{4}$ 

 $(1)$  SWICH 9600ボー,8ビット,パリティー無し,ストップビット1,xパラメーター無し  $(2)$  SPEED  $-$  :9600,  $\cdot$  :8 ,  $\cdot$  $\therefore$  1  $\ldots$   $\mathbf{x}$  : 5-1 Vxxx.x  $xxx x 0 280.0$  $100V$  $ASCI = VIOO$ HEX=56 31 30 30 0A HEX=56 31 30 30 0D 0A  $ASCI = V100$ HEX=56 31 30 30 2C  $ASCI = V10000$ HEX=56 31 30 30 2E 30 0A  $\langle$   $\rangle$ 100 OPEN "COM1" AS #1 110 INPUT " $=$  "; SVS 120 PRINT #1,"V"+SV\$ 130 INPUT #1,ACK\$ 140 PRINT ACK\$ 150 GOTO 100 160 CLOSE #1 170 END RUN  $= 1$ V001.0  $= 100$  $V100.0$  $= 1000$ ERROR

 $5 \overline{\phantom{a}}$ 

x.xxx 140 0 2.1 280 **b** 0 1.05

#### $2A$

 $ASCII = A2$ 

HEX=41 32 0A HEX=41 32 0D 0A  $ASCI = A2$ HEX=41 32 2C  $ASCI = A2.000$ HEX=41 32 2E 30 30 30 0A

# $\langle$ 100 OPEN "COM1" AS #1  $110$  INPUT "  $=$  "; SA\$ 120 PRINT #1,"A"+SA\$ 130 INPUT #1,ACK\$ 140 PRINT ACK\$ 150 GOTO 100 160 CLOSE #1 170 END

### **RLN**

 $= 1$ A1.000  $= 0.5$ A0.500  $= 3$ ERROR

 $R\!R\!R\!R$ 

A?Sコマンドで確認して下さい。但し、設定値は記憶される為、この状態でパワーディレーティング領域

xxx.x 1 999.9  $60Hz$ 

 $ASCI = F60$ HEX=46 36 30 0A HEX=46 36 30 0D 0A

 $ASCI = F6Q$ HEX=46 36 30 2C

 $ASCI = F60.00$ HEX=46 36 30 2E 30 30 0A

> $\langle$  $100$  OPEN "COM1" AS #1 110 INPUT "  $=$  "; SFS 120 PRINT #1,"F"+SF\$ 130 INPUT #1,ACK\$ 140 PRINT ACK\$ 150 GOTO 100 160 CLOSE #1 170 END

RUN

 $= 50$ F50.00  $= 60$ F60.00  $= 1000$ ERROR

 $5-4$  MLx

```
\times V, A, F
x 0 9
M\!S\!x
```
 $2$ 

 $ASCI = M2$ 

HEX=4D 4C 32 0A HEX=4D 4C 32 0D 0A

 $ASCI = M2$ 

HEX=4D 4C 32 2C

```
\langle100 OPEN "COM1" AS #1
110 INPUT "\mathbf{N} = "; SNL$
120 PRINT #1,"ML"+SML$
130 INPUT #1,ACK$
140 PRINT ACK$
150 GOTO 100
160 CLOSE #1
170 END
```
RUN

```
\text{NO} = 2ML2
  \mathbf{N} = \mathbf{0}ML0
  NO = 10ERROR
```
 $\mathbf{O}\mathbf{N}$  and  $\mathbf{O}\mathbf{N}$  and  $\mathbf{O}\mathbf{N}$  and  $\mathbf{O}\mathbf{N}$  and  $\mathbf{O}\mathbf{N}$  and  $\mathbf{O}\mathbf{N}$  and  $\mathbf{O}\mathbf{N}$  and  $\mathbf{O}\mathbf{N}$  and  $\mathbf{O}\mathbf{N}$  and  $\mathbf{O}\mathbf{N}$  and  $\mathbf{O}\mathbf{N}$  and  $\mathbf{O}\mathbf{N}$  and  $\mathbf{$ 

```
5-5 MSx
```

```
\label{eq:V} V, A, Hz, \qquad \qquad , \qquad \qquad \qquad x
```
x 0 9  $2$ 

 $ASCI = N$2$ HEX=4D 53 32 0A HEX=4D 53 32 0D 0A

 $ASCI = MS2$ 

HEX=4D 53 32 2C

```
\langle100 OPEN "COM1" AS #1
110 INPUT "\mathbf{NO} = "; SNSS
120 PRINT #1,"ML"+SMS$
130 INPUT #1,ACK$
140 PRINT ACK$
150 GOTO 100
160 CLOSE #1
170 END
```
RUN

```
\text{NO} = 2MS2
  NQ = QMS0
  \text{NO} = 10ERROR
```
 $56$   $\alpha$ 

ONGF

 $x=1$  ON  $x=0$  OFF

> $ASCI = O1$ HEX=4F 31 0A HEX=4F 31 0D 0A

# $ASCI = O1$ ,

HEX=4F 31 2C

# $\langle$   $\rangle$

```
100 OPEN "COM1" AS #1
110 INPUT " OVOFF(1/0) = "; SOS
120 PRINT #1, "O + SOS130 INPUT #1,ACK$
140 PRINT ACK$
150 GOTO 100
160 CLOSE #1
170 END
```
#### RUN

 $\text{OVGF}(1/0) = 1$  $\alpha$  $\text{OVGF}(1/0) = 0$ O0  $\text{OVGF}(1/0) = 2$ ERROR

 $x=1$  280V  $x=0$  140V

> $ASCI = R1$ HEX=52 31 0A HEX=52 31 0D 0A

## $ASCI = R1$ ,

HEX=52 31 2C

 $\langle$ 

100 OPEN "COM1" AS #1 110 INPUT "  $280V/140V(1/0) = "$ ; SR\$ 120 PRINT #1,"R"+SR\$ 130 INPUT #1,ACK\$ 140 PRINT ACK\$ 150 GOTO 100 160 CLOSE #1 170 END

#### RUN

 $280V/140V(1/0) = 1$ R1  $280V/140V(1/0) = 0$ R0  $280V/140V(1/0) = 2$ ERROR

ついては、しかし、これは、出力OFFをなり、これます。<br>つけでは、これは、出力OFFをなり、これます。

 $( :280V$   $200V$   $140V$ 140V

 $58$  Lx

KEY ON REY ON LOCK

 $x=1$  KEY ON  $x=0$  KEY OFF

> $ASCI = L1$ HEX=4C 31 0A HEX=4C 31 0D 0A

 $ASCI$  I = L1,

HEX=4C 31 2C

 $\langle$ 100 OPEN "COM1" AS #1 110 INPUT " KEY OVCFF $(1/O) =$ ";SL\$ 120 PRINT #1,"L"+SL\$ 130 INPUT #1,ACK\$ 140 PRINT ACK\$ 150 GOTO 100 160 CLOSE #1 170 END

#### RUN

KEY OVCF $(1/0) = 1$ L1 KEY OVCF $(1/0) = 0$  $L_{\rm 0}$ KEY OVCF $(1/0) = 2$ ERROR

```
x=1x=0
```
 $ASCII = M$ HEX=4D 31 0A HEX=4D 31 0D 0A  $ASCI = M$ , HEX=4D 31 2C  $\langle$ 100 OPEN "COM1" AS #1 110 INPUT "  $QV$ GF(1/0) = ";SM\$ 120 PRINT #1, "M+SM\$ 130 INPUT #1,ACK\$ 140 PRINT ACK\$ 150 GOTO 100 160 CLOSE #1 170 END

RUN

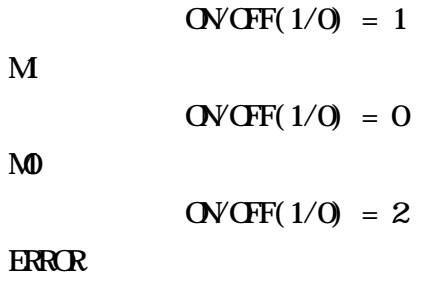

ON Ax.xxx

6.1 V?

 $ASCI$  I = V?

HEX=56 3F 0A HEX=56 3F 0D 0A

 $ASCI$ I=V?,

HEX=56 3F 2C

# $100v$

 $ASCI = V100.0$ HEX=56 31 30 30 2E 30 0D 0A

# $10v$

ASCII=V010.0 HEX=56 30 31 30 2E 30 0D 0A

> $\langle$ 100 OPEN "COM1" AS #1 110 PRINT #1,"V?" 120 INPUT #1,V\$ 130 PRINT V\$ 140 CLOSE #1 150 END

# RUN

V100.0

 $ASCI = V. S$ HEX=56 3F 53 0A HEX=56 3F 53 0D 0A

```
ASCI I = V?S,
```
HEX=56 3F 53 2C

#### $100v$

 $ASCI = V10000$ HEX=56 31 30 30 2E 30 0D 0A

#### $10v$

 $ASCI = VO1Q$  O HEX=56 30 31 30 2E 30 0D 0A

> $\langle$ 100 OPEN "COM1" AS #1 110 PRINT #1,"V?S" 120 INPUT #1, VSS 130 PRINT VS\$ 140 CLOSE #1 150 END

RUN

 $V10000$ 

 $ASCII = A?$ 

HEX=41 3F 0A HEX=41 3F 0D 0A

 $ASCII = A$ ?,

HEX=41 3F 2C

 $1A$ 

 $ASCII = AI.000$ HEX=41 31 2E 30 30 30 0D 0A

# Q 5A

 $ASCI = AO$  500 HEX=41 30 2E 35 30 30 0D 0A

```
\langle100 OPEN "COM1" AS #1
110 PRINT #1,"A?"
120 INPUT #1,A$
130 PRINT A$
140 CLOSE #1
150 END
```
RUN

A1.000

 $ASCI = A2S$ HEX=41 3F 53 0A HEX=41 3F 53 0D 0A

 $ASCII = A?S$ , HEX=41 3F 53 2C

# $1A$

 $ASCII = AI.000$ HEX=41 31 2E 30 30 30 0D 0A

### Q 5A

 $ASCI = AO$  500 HEX=41 30 2E 35 30 30 0D 0A

> $\langle$ 100 OPEN "COM1" AS #1 110 PRINT #1,"A?S" 120 INPUT #1,AS\$ 130 PRINT AS\$ 140 CLOSE #1 150 END

RUN

A1.000

 $ASCII = W$ 

HEX=57 3F 0A HEX=57 3F 0D 0A

 $ASCII=W,$ 

HEX=57 3F 2C

## $10W$

 $ASCI = W10.0$ HEX=57 30 31 30 2E 30 0D 0A

#### 200W

 $ASCI = W200.0$ HEX=57 32 30 30 2E 30 0D 0A

```
\langle100 OPEN "COM1" AS #1
110 PRINT #1,"W?"
120 INPUT #1, V$
130 PRINT W$
140 CLOSE #1
150 END
```
RUN

**W00.0** 

 $ASCI = P?$ HEX=50 3F 0A HEX=50 3F 0D 0A

 $ASCI = P$ ?, HEX=50 3F 2C

#### 1.000

 $ASCI = P1.000$ HEX=50 31 2E 30 30 30 0D 0A

# 力率0.8の時

 $ASCI = PO.800$ HEX=50 30 2E 38 30 30 0D 0A

```
\langle100 OPEN "COM1" AS #1
110 PRINT #1,"P?"
120 INPUT #1,P$
130 PRINT P$
140 CLOSE #1
150 END
```
RUN

# P0.800

)  $0 \t(P:::)$ 

 $ASCI = F?S$ 

HEX=46 3F 53 0A HEX=46 3F 53 0D 0A

 $ASCI = F?S$ ,

HEX=46 3F 53 2C

#### $1.000 \text{Hz}$

 $ASCI = F1.000$ HEX=46 31 2E 30 30 30 0D 0A

# $60E$

 $ASCI = F60.00$ HEX=46 36 30 2E 30 30 0D 0A

#### 999.9Hz

 $ASCI = F9999.9$ HEX=46 39 39 39 2E 39 0D 0A

> $\langle$ 100 OPEN "COM1" AS #1 110 PRINT #1,"F?" 120 INPUT #1,FS\$ 130 PRINT FS\$ 140 CLOSE #1 150 END

#### RUN

F60.00

68 C?

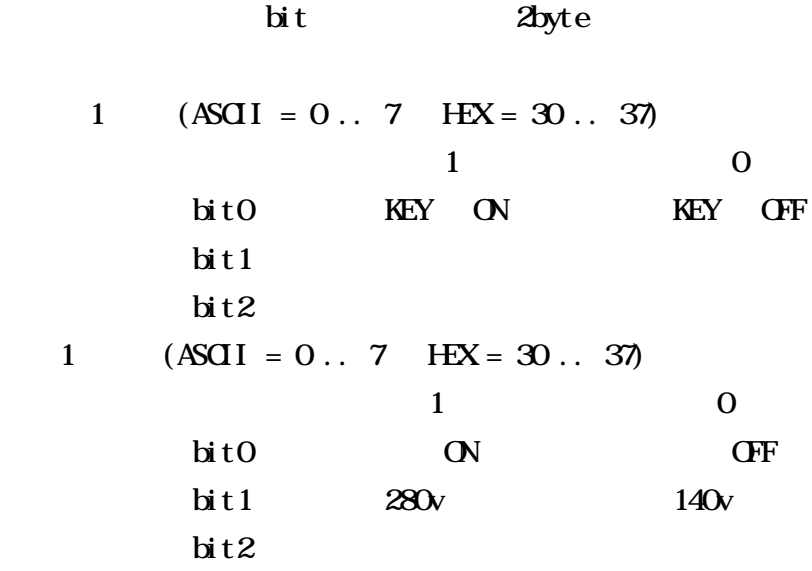

 $ASCIIC?$ HEX=43 3F 0A HEX=43 3F 0D 0A

```
ASCI = C,
     HEX=43 3F 2C
```
 $280v$  OFF KEY OFF  $ASCI = CO2$ HEX=43 30 32 0D 0A

 $140v$  ON KEY ON  $ASCII = C11$ HEX=43 31 31 0D 0A

 $140v$  ON KEY ON  $ASCI = C71$ 

HEX=43 37 31 0D 0A

 $\langle$ 100 OPEN "COM1" AS #1 110 PRINT #1,"C?" 120 INPUT #1,C\$ 130 PRINT C\$ 140 CLOSE #1  $150$  C=VAL(CS) : CL=C MOD  $10$  : CH=INT(C/10) 160 IF  $(0.401)$ =1 THEN PRINT "OUT ON ELSE PRINT "OUT OFF" 170 IF  $(0.402) = 2$  THEN PRINT "280V " ELSE PRINT "140V " 180 IF  $($ CL AND  $4)$  =4 THEN PRINT "A LIMIT" ELSE PRINT "NOMAL" 190 IF (CHAND 1)=1 THEN PRINT "LOCK ON" ELSE PRINT "LOCK OFF"  $200$  IF  $(H \text{ AND } 2) = 2$  THEN PRINT "OVER LOAD" ELSE PRINT "  $210$  IF  $(CH \text{AD } 4) = 4$  THEN PRINT "OVER HEAT" ELSE PRINT " 220 END

RUN

11 OUT ON  $140V$ NOMAL LOCK ON  $ASCI = I$ ? HEX=49 3F 0A HEX=49 3F 0D 0A

```
ASCI = I?,
      HEX=49 3F 2C
```
 $1$ 

```
\langle100 OPEN "COM1" AS #1
110 PRINT #1, "I?" \blacksquare120 INPUT #1, ILNS
130 LN=VAL(ILN$)
140 FOR I=0 TO LN
150 LINE INPUT #1, I S(I) '
160 NEXT
170 CLOSE #1
180 FOR I=0 TO LN
190 PRINT IS(I) '
200 NEXT
210 END
```
 $RN$ 

TOKYO SEI DEN CO. LTD AC Power Supply CVFT1-200HA Ver 1.00 Maximum current  $1(A)$  at  $280(v)$  range  $2(A)$  at  $140(v)$  range Frequency 1.000 (Hz) - 999.9 (Hz)

 $ASCI = H$ ?

HEX=48 3F 0A HEX=48 3F 0D 0A

 $ASCI = H$ ?

HEX=48 3F 2C

 $1$ 

 $\langle$ 

 $10 \text{ I} \text{M} \text{H} \text{S} \text{C} \text{30}$ 100 OPEN "COM1" AS #1  $110$  PRINT #1, " $H$ "  $'$ " 120 INPUT #1, HNS 130 LN=VAL(HLN\$) 140 FOR I=0 TO LN 150 LINE INPUT #1,  $H\mathfrak{H}(I)$  ' 160 NEXT 170 CLOSE #1 180 FOR I=0 TO LN  $190$  PRINT H $\mathfrak{H}(I)$  ' 200 IF I=18 THEN PRINT "HIT ANY KEY" : K\$=INPUT\$(1) 210 NEXT 220 END

RUN

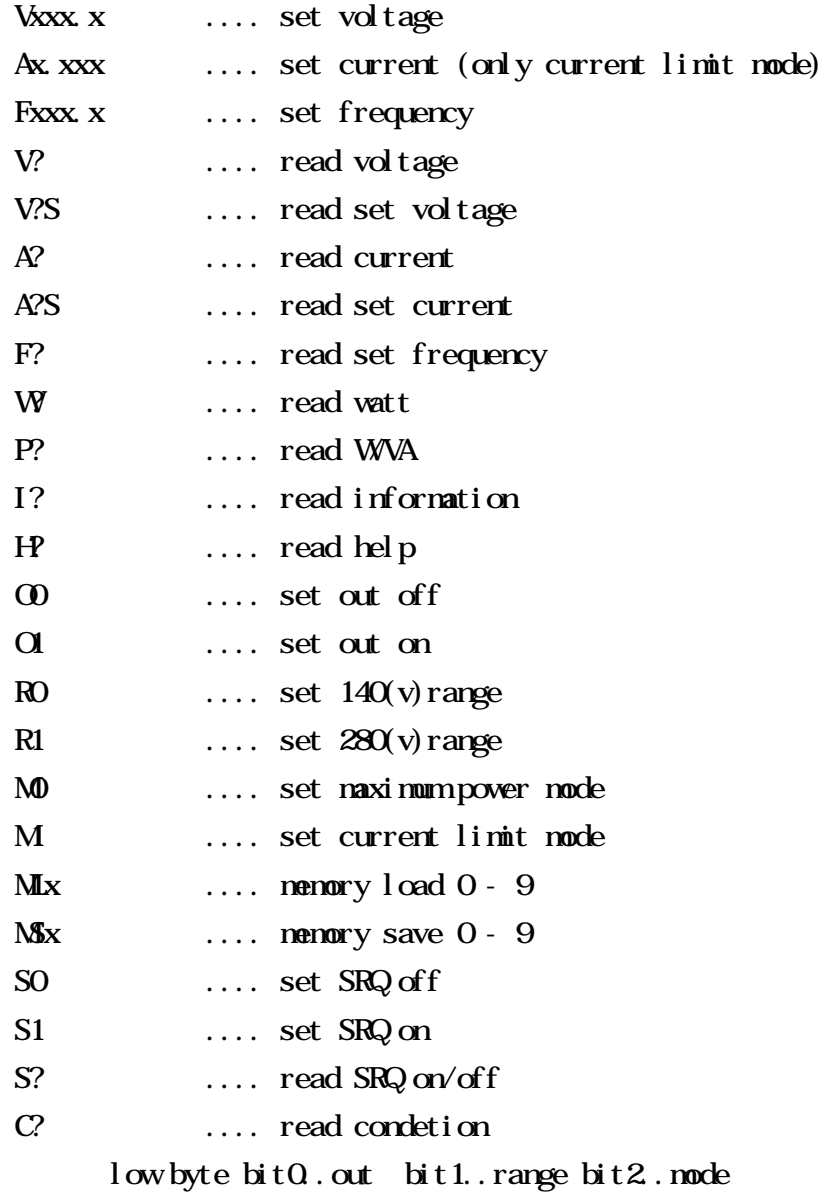

 $h$ igh byte bit $0$ . OL bit $1.$ . OH